## **IL BAGNO ALESSI ONE**

## Waschtisch, Ablage links unterbaufähig 81497.4

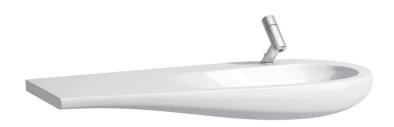

| TECHNISCHE DATEN      |                                                 |
|-----------------------|-------------------------------------------------|
| Artikel-Nr.           | 81497.4                                         |
| Anschlussmaße         | EN 31, EN 14688                                 |
| Größe                 | 1200 x 500/350 mm                               |
| Beckeninnenmaß        | ca. 690 x 330 mm                                |
| Ausführung            | Charge 104 – 1 Hahnloch                         |
|                       | Waschtisch wird mit 3 Schrauben befestigt       |
| Sonderausführung      | Charge 109 - ohne Hahnloch                      |
| Gewicht               | 28,0 kg                                         |
| Montagematerial inkl. | für Charge 104 mit Ab- und Überlaufventil Clou, |
|                       | Artikel-Nr. 89194.4                             |
|                       | Ventilabdeckung Keramik, Artikel-Nr. 89819.0    |
|                       | für Charge 109 mit Ablaufventil ohne Überlauf-  |
|                       | system Clou, mit Ventilabdeckung Keramik,       |
|                       | Artikel-Nr. 89818.4 (nicht verschließbar)       |

| TECHNISCHE DATEN                            |  |
|---------------------------------------------|--|
| Siphon D32 verchromt, Artikel-Nr. 89394.7   |  |
| Steinschrauben M10, Artikel-Nr. 89988.2     |  |
| Ausgleichsmasse, Artikel-Nr. 89461.4        |  |
| Bei Montage ohne Waschtischunterbau ist das |  |
| Clou-System sichtbar                        |  |
| siehe Farbtabelle                           |  |
|                                             |  |

## STANDARDISIERTER AUSSCHREIBUNGSTEXT

Der Ausschreibungstext ist frei zu formulieren.

## TECHNISCHE ZEICHNUNGEN / M 1 : 20

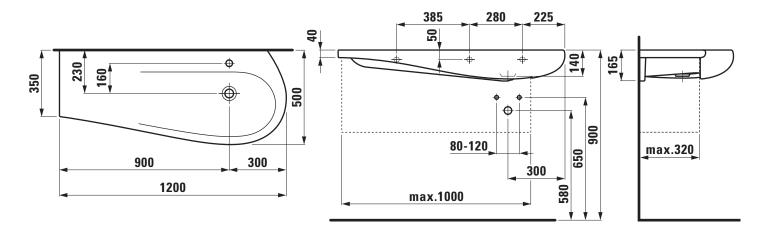